# **Managing Archiver Rules for Individual EPICS PVs in FRIB's Diagnostics System**

Bruno Martins, Scott Cogan, Steve Lidia, Diego Omitto martins@frib.msu.edu

Facility for Rare Isotope Beams (FRIB), Michigan State University, East Lansing, MI 48824 USA

This material is based upon work supported by the U.S. Department of Energy Office of Science under Cooperative Agreement DE-SC0000661. Michigan State University designs and establishes FRIB as a DOE Office of Science National User Facility in support of the mission of the Office of Nuclear Physics.

### **Motivation**

- There are different types of diagnostics devices.
- The same readout card can be used for different device types.
- Each type of diagnostics device has a different desired Archiver policy.
- ➔ For example, different channels of the same Pico8 card can be connected to a Faraday Cup and a Halo Monitor Ring, which have different Archiver policies.
- **Archiver Appliance** rules are created and enforced at runtime based on *info* tags associated with each PV

#### by an independent agent called **PV Auto Provisioner**.

● Therefore, there's a need for assigning *info* tags in an IOC on a *per-*PV basis (as opposed to *per-*Record).

## **Centrally Managing Archiver Tags**

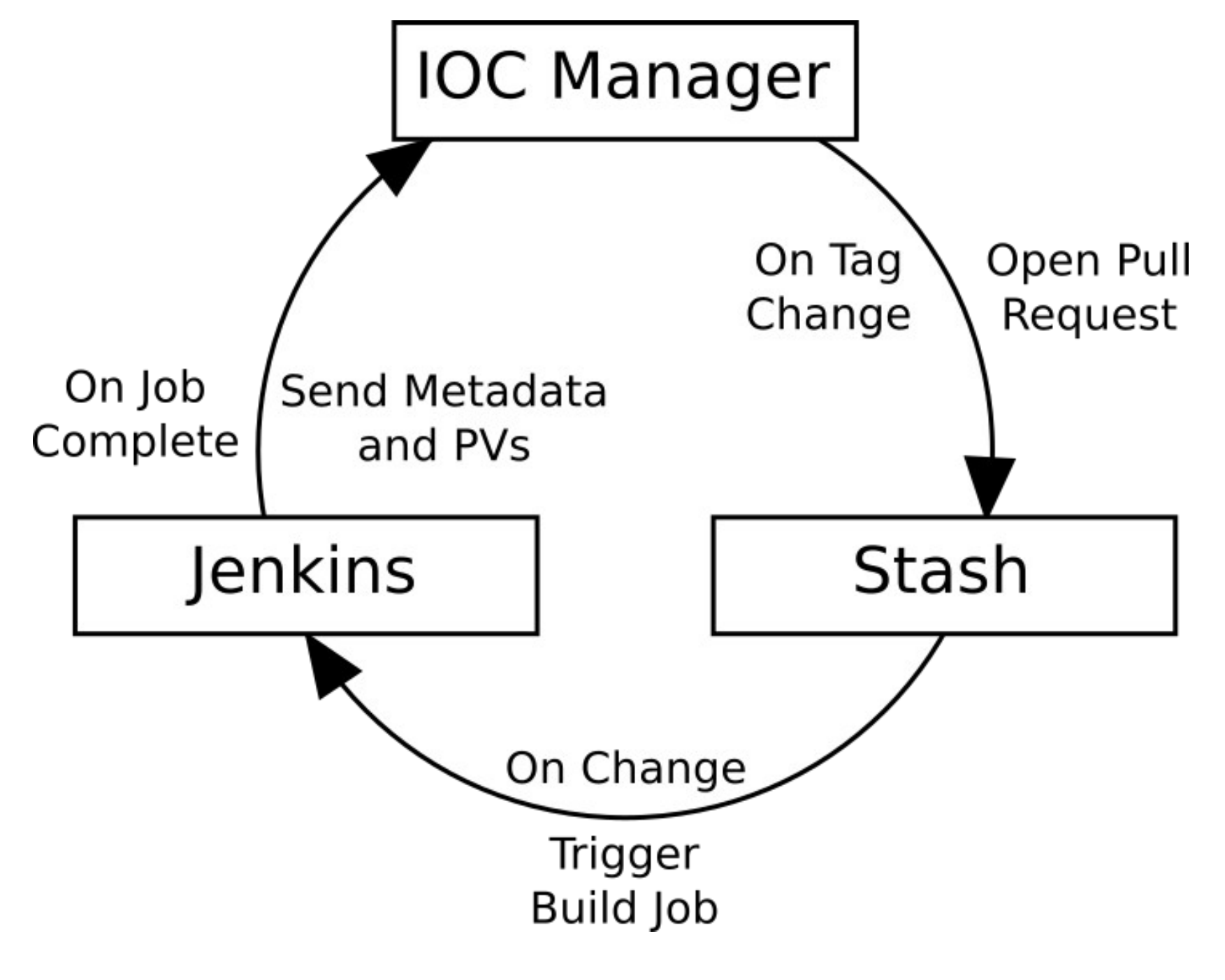

Figure 2: Archiver Rules Workflow

**retools: creating regular-expression based aliases and** *info* **tags**

**reAddInfo ".\*:(FC|HMR|ND)\_D.\*:AVG\_RD" "archive" "monitor:2.0,retention:3mo"**

- IOCs in production, upon start, publish their PV names and metadata to **Channel Finder**.
- The **PV Auto Provisioner** scans **Channel Finder** and looks for PVs that have *info* tags with key "archiver".
- The **PV Auto Provisioner**, then, ensures that the configuration it found in the *info* tag is correctly reflected in the **Archiver Appliance**.
- IOCs are automatically restarted by **Puppet** whenever there is a change in the production branch of their source code repository.

For each **Faraday Cup**, **Halo Monitor Ring** and **Neutron Detector** average reading PV, add an *info* tag with key "archive" and value "monitor:2.0,retention3mo", meaning that the PV should be sampled at most at 2Hz and retained in the archiver for 3 months.

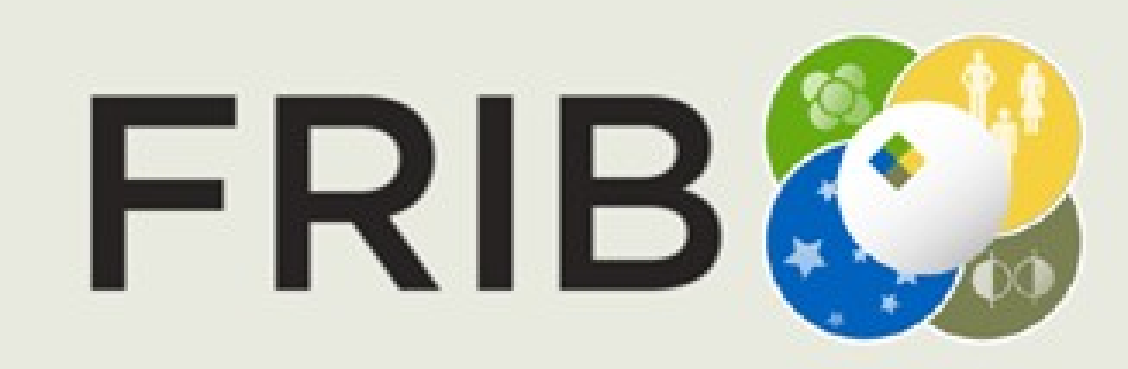

#### **Facility for Rare Isotope Beams**

U.S. Department of Energy Office of Science Michigan State University

**reAddAlias "DIAG\_MTCA01:PICO8\_CH0:(.\*)" "FE\_LEBT:FC\_D0796:\$1"**

For each PV that matches **PV prefix**, create an alias for it by replacing **PV prefix** with **alias prefix** while preserving the **suffix** as is.

Figure 1: Archiver Tags in **IOC Manager**'s Web Interface

- The creation of the *info* tags for the **PV Auto Provisioner** happens in the IOC itself, via **retools** functions.
- A tool was created to centrally manage the *info* tags for all IOCs, **IOC Manager**, which
- ➔ Collects existing PVs from diagnostics IOCs when they are built in **Jenkins**.
- ➔ Allows its users to create and modify tags, displaying their coverage in real time.
- ➔ Automatically opens pull requests on **Stash** to

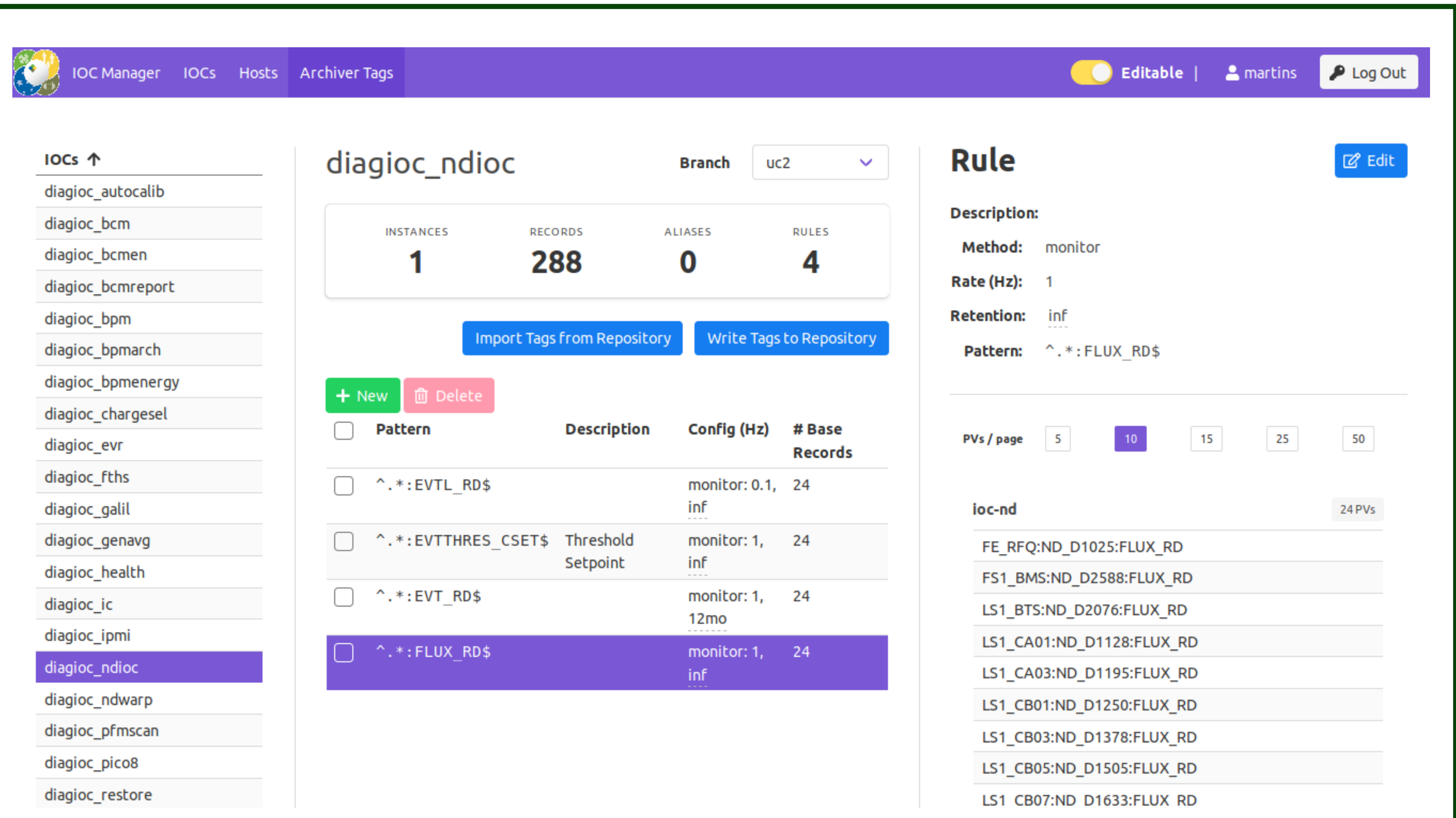

update the tags of a specific IOC, when requested by the user.

### **Enforcing Archiver Rules at Runtime**